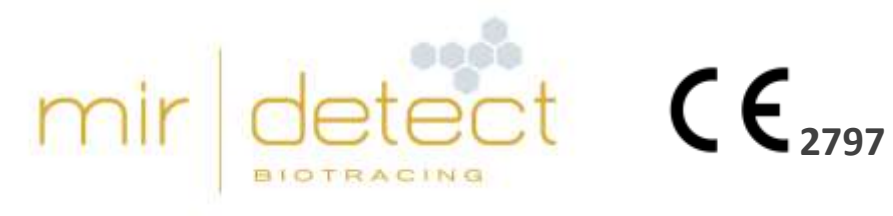

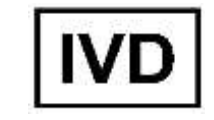

# Mode d'emploi Mode d'emploi

# **M371-Test**

Dispositif médical de diagnostic in vitro – Utilisation réservée aux professionnels

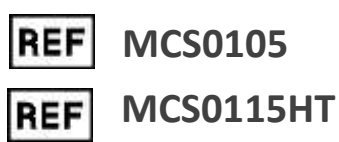

Veuillez lire attentivement ce mode d'emploi avant d'utiliser le test et le suivre scrupuleusement afin de garantir la fiabilité des résultats du test.

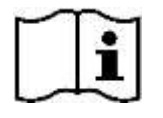

Version 12, © mir|detect GmbH, mise à jour 11/04/2024.

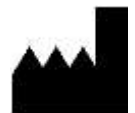

mir|detect GmbH, Fischkai 1, 27572 Bremerhaven, Allemagne www.mirdetect.de

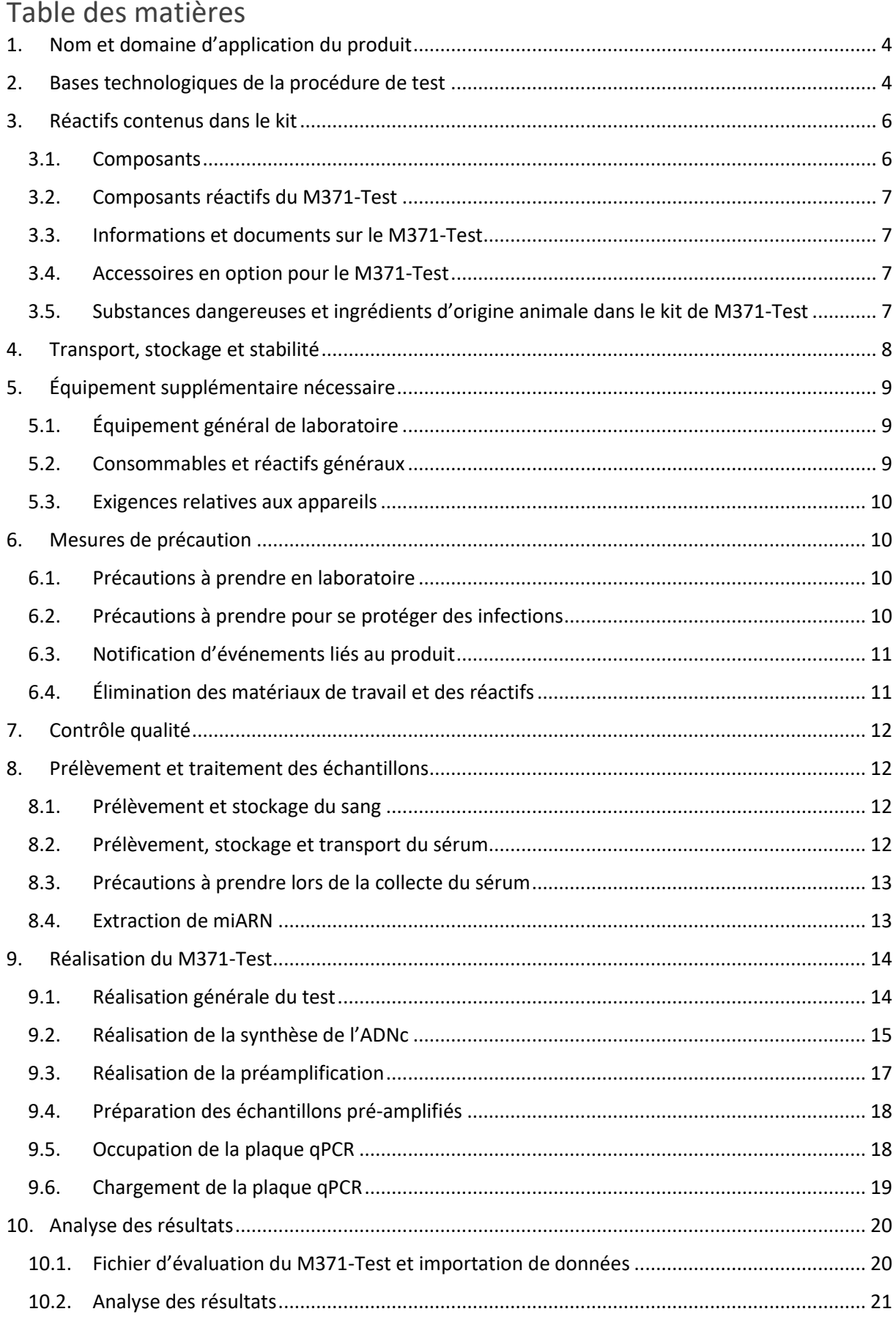

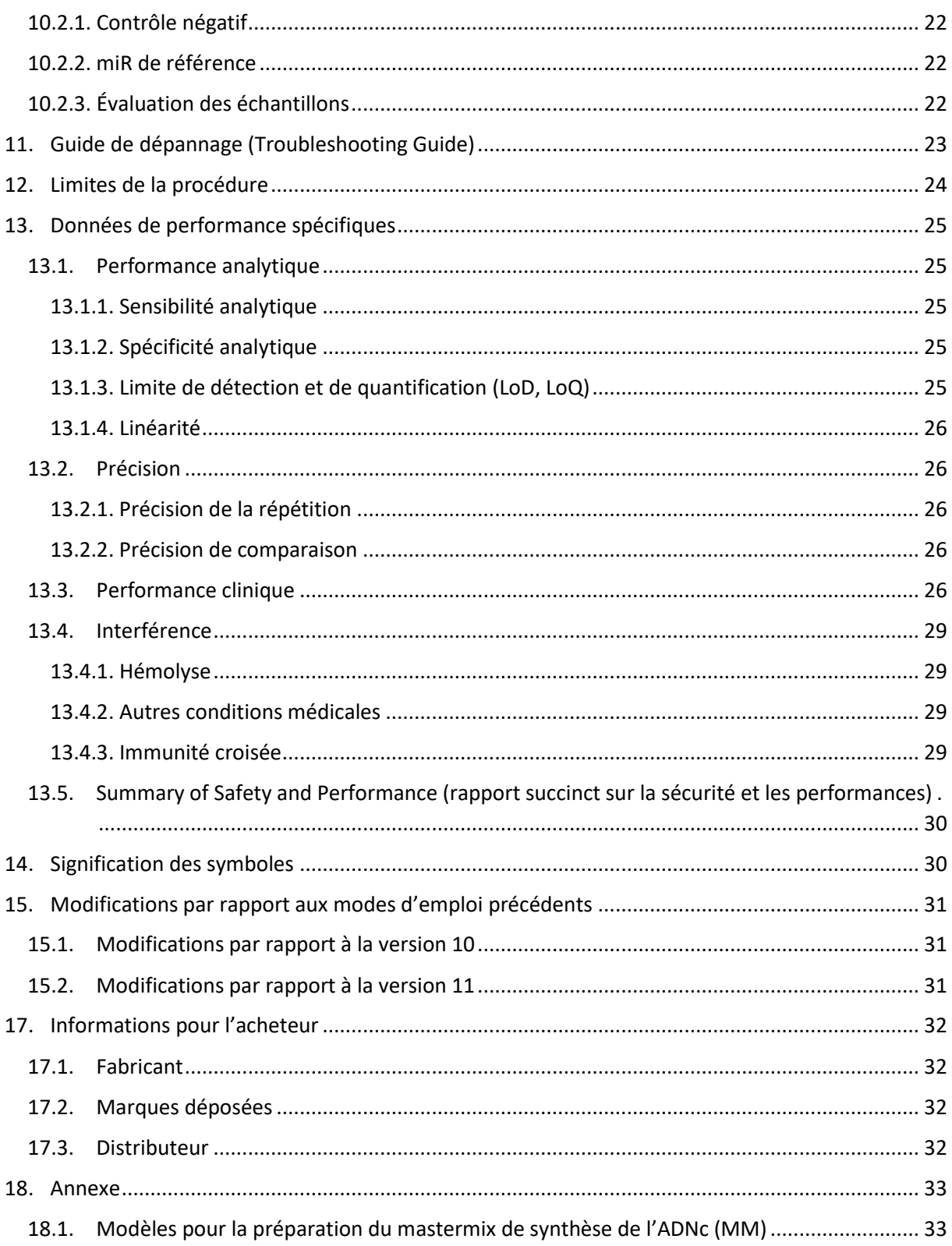

# <span id="page-3-0"></span>1. Nom et domaine d'application du produit

Le M371-Test est un dispositif médical de diagnostic in vitro (DIV) certifié selon le règlement (UE) 2017/746 IVDR, basé sur la mesure de la fréquence relative (RQ) du marqueur tumoral miR-371a-3p. Pour ce faire, miR-371a-3p et un contrôle endogène sont quantifiés par qPCR dans 200 µl de sérum sanguin.

Le M371-Test est un test non automatique avec une interprétation qualitative des résultats, qui détecte la présence de tumeurs germinales testiculaires (TGT, type II, en anglais Germ Cell Neoplasia in situ derived testicular germ cell tumor (GCNis-derived TGCT)) et peut être utilisé pour le diagnostic et le suivi (en anglais « follow-up monitoring ») de cette tumeur par des utilisateurs spécialisés. La population testée comprend des patients adultes de sexe masculin chez qui une tumeur germinale testiculaire (type II, GCNis-derived TGCT) est suspectée ou confirmée. Le résultat du test ne peut pas être utilisé comme seul diagnostic primaire d'une tumeur germinale testiculaire ou pour détecter une récidive. Tout M371-Test positif doit être confirmé par une procédure de diagnostic clinique appropriée.

# <span id="page-3-1"></span>2. Bases technologiques de la procédure de test

Le kit de M371-Test contient tous les réactifs nécessaires à la réalisation du test sanguin de détection des tumeurs germinales du testicule à partir de miARN déjà extraits. Pour l'évaluation des échantillons, le fichier d'évaluation du M371-Test en option est mis à disposition.

La méthode de détection est basée sur la détection par fluorescence du microARN (miARN) miR-371a-3p par PCR quantitative en temps réel Pour mesurer ce marqueur tumoral, l'ARN, y compris le miARN, doit être isolé de l'échantillon du patient (sérum). Les réactifs pour cette première étape d'isolement ne sont **pas** inclus dans le kit.

Dans l'étape suivante, le marqueur tumoral miR-371a-3p, ainsi qu'un miARN supplémentaire servant de contrôle endogène (ci-après : miR de référence), sont transcrits en ADNc à l'aide d'amorces spécifiques. Dans l'étape de préamplification suivante, l'ADNc est amplifié dans une PCR (préamplification). Ensuite, la fréquence relative du marqueur tumoral miR-371a-3p est déterminée par PCR quantitative et normalisée par rapport au miR de référence. Plus un signal de fluorescence peut être détecté tôt pendant la qPCR, plus les molécules du marqueur tumoral ou du miR de référence étaient présentes dans l'échantillon. Ces valeurs sont reproduites sous forme de valeurs « Ct ». La fréquence relative (RQ) du miR-371a-3p est calculée selon la méthode ΔΔCt (Livak & Schmittgen, 2001) par le miR de référence et une valeur fixe (calibrateur). Pour cela, la valeur ΔCt est d'abord calculée pour chaque échantillon : ΔCt = Ct (miR-371a-3p) - Ct (miR de référence). On calcule ensuite la différence entre la valeur ΔCt de l'échantillon et la valeur ΔCt du calibrateur, dont l'expression relative de la miR-371a-3p est égale à 1 : ΔΔCt = ΔCt (échantillon) - ΔCt (calibrateur). L'expression relative est calculée par la formule suivante :  $RO = 2^{-\Delta\Delta Ct}$ . La valeur RQ est un multiple de l'expression du calibrateur. Ces calculs peuvent être effectués par le fichier d'évaluation mis à disposition en option (« M371-Test Evaluation file », voir chapitre [3.4. Accessoires en option pour le M371-Test\)](#page-6-2) après le transfert correct des valeurs Ct mesurées.

Les résultats du M371-Test doivent être évalués en tenant compte du scénario clinique, selon que le test est utilisé pour établir un diagnostic primaire ou pour détecter les récidives dans le cadre du suivi des patients atteints d'une tumeur testiculaire (tableau 1). Dans le cadre d'un diagnostic primaire, il n'est pas possible de se prononcer clairement pour les échantillons dont la fréquence relative est

comprise entre 5 et 10 (INDETERMINATE), car c'est là que se situe la zone de la limite de quantification du test. Dans ce cas, un nouveau M371-Test doit être effectué avec un échantillon frais quelques semaines plus tard.

| Diagnostic primaire (détection des tumeurs primaires) |                                                                 |  |  |  |  |  |
|-------------------------------------------------------|-----------------------------------------------------------------|--|--|--|--|--|
| RQ < 5                                                | Négatif, faible probabilité de tumeur                           |  |  |  |  |  |
| $5 \leq RQ < 10$                                      | Indéterminé (INDETERMINATE), répétition après quelques semaines |  |  |  |  |  |
| $RO \geq 10$                                          | Positif, probabilité élevée de tumeur                           |  |  |  |  |  |
| Suivi (détection des récidives)                       |                                                                 |  |  |  |  |  |
| RQ < 15                                               | Négatif, faible probabilité de récidive                         |  |  |  |  |  |
| $RQ \geq 15$                                          | Positif, grande probabilité de récidive                         |  |  |  |  |  |

Tableau 1 : interprétation des résultats du M371-Test en fonction du scénario clinique.

Pour de plus amples explications sur les preuves scientifiques, voir le chapitre « 13. Données de [performance spécifiques](#page-24-0) » de ce mode d'emploi.

Chaque cycle est effectué avec un contrôle négatif (NC). Pour l'évaluation et la validité des contrôles, voir le chapitre « 10. Analyse [des résultats](#page-19-0) » de ce mode d'emploi.

# <span id="page-5-0"></span>3. Réactifs contenus dans le kit

#### <span id="page-5-1"></span>3.1. Composants

Le M371-Test est proposé en deux variantes (numéro d'article MCS0105 et numéro d'article MCS0115HT).

**Numéro d'article MCS0105** – contient des réactifs pour cinq échantillons de patients et cinq contrôles négatifs. L'utilisateur peut mesurer chaque échantillon individuellement avec un contrôle négatif (voir tableau 2).

ATTENTION : dans ce cas, le contrôle négatif n'est mesuré **qu'une seule fois** en préamplification et en qPCR !

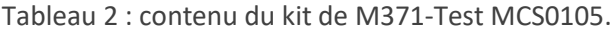

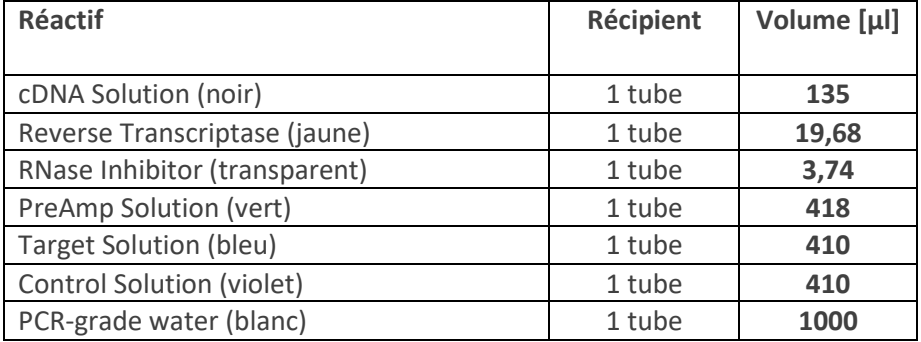

**Numéro d'article MCS0115HT** – contient des réactifs pour quinze échantillons de patients et un contrôle négatif. L'utilisateur doit alors mesurer tous les échantillons en **un seul** passage (voir tableau 3).

Tableau 3 : contenu du kit de M371-Test MCS0115HT.

| <b>Réactif</b>                | Récipient | Volume [µl] |  |
|-------------------------------|-----------|-------------|--|
| cDNA Solution (noir)          | 1 tube    | 153         |  |
| Reverse Transcriptase (jaune) | 1 tube    | 22,30       |  |
| RNase Inhibitor (transparent) | 1 tube    | 4,24        |  |
| PreAmp Solution (vert)        | 1 tube    | 786         |  |
| <b>Target Solution (bleu)</b> | 1 tube    | 770         |  |
| Control Solution (violet)     | 1 tube    | 770         |  |
| PCR-grade water (blanc)       | 1 tube    | 1000        |  |

#### <span id="page-6-0"></span>3.2. Composants réactifs du M371-Test

#### **cDNA Solution (noir)**

• Amorces de tiges-boucles spécifiques aux miARN pour les miARN cibles et de référence

#### **Reverse Transcriptase (jaune)**

• Transcriptase inverse

#### **PreAmp Solution (vert)**

- Amorces spécifiques aux miARN pour les miARN cibles et de référence
- ADN polymérase

#### **Target Solution (bleu)**

- Amorces spécifiques aux miARN et sonde pour le miARN cible
- ADN polymérase

#### **Control Solution (violet)**

- Amorces spécifiques aux miARN et sonde pour le miARN de référence
- ADN polymérase

#### <span id="page-6-1"></span>3.3. Informations et documents sur le M371-Test

Le mode d'emploi, les fiches de données de sécurité ainsi que les tutoriels vidéo pour réaliser le test sont disponibles sur le site mir|detect à l'adresse <https://www.mirdetect.de/download>. Lorsqu'un mode d'emploi révisé est publié, les clients sont informés par e-mail de la nouvelle version.

#### <span id="page-6-2"></span>3.4. Accessoires en option pour le M371-Test

Le fichier d'évaluation du M371-Test (« M371-Test Evaluation File » ; disponible uniquement en anglais) est un tableur optionnel contenant des formules déposées pour l'évaluation des échantillons et est transmis sous forme électronique (par e-mail). Les versions actualisées sont également envoyées par e-mail.

# <span id="page-6-3"></span>3.5. Substances dangereuses et ingrédients d'origine animale dans le kit de M371-

Test

Les composants PreAmp Solution, Target Solution et Control Solution contiennent du formamide en très faible concentration. Tous les composants du M371-Test ne sont pas nocifs pour la santé. Pour plus d'informations sur les concentrations, veuillez consulter la fiche de données de sécurité du M371- Test [\(https://www.mirdetect.de/download\)](https://www.mirdetect.de/download).

Une matière première utilisée pour la fabrication de la Target Solution et de la Control Solution contient de la gélatine animale. Le fabricant de la matière première assure que le risque de contamination par l'ESB/EST est négligeable. De plus, le risque est minimisé par l'utilisation de vêtements de protection (gants, blouse de laboratoire et lunettes de protection, voir chapitre « [6.](#page-9-1)

[Mesures de précaution](#page-9-1) ») et par le travail sous un banc PCR pendant la réalisation du M371- Test. Le M371-Test ne doit être effectué que par des utilisateurs spécialisés.

# <span id="page-7-0"></span>4. Transport, stockage et stabilité

L'envoi du M371-Test se fait à < 0 °C par envoi express. **En cas de dommage pendant le transport, veuillez vous adresser immédiatement à l'entreprise de transport et à mir|detect GmbH ou Gold Standard Diagnostics Frankfurt GmbH**. Les coordonnées sont indiquées au chapitre « [17.](#page-31-0)

[Informations pour l'acheteur](#page-31-0) ». Les tubes de réactifs endommagés ne doivent pas être utilisés et immédiatement mis au rebut. Les composants de différents lots de kits ne doivent pas être mélangés.

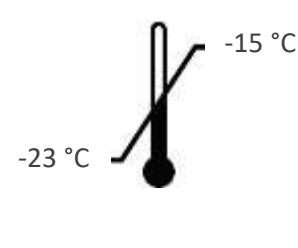

Conservez tous les réactifs du kit entre -23 °C et -15 °C avant et après la première ouverture. Protégez la Target Solution (bleu) et la Control Solution (violet) de l'exposition à la lumière. Chaque composant peut être décongelé et recongelé jusqu'à huit fois.

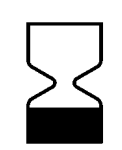

Utilisable au maximum jusqu'à la date de péremption indiquée à l'extérieur du kit si les conditions de stockage sont respectées (durée de conservation maximale possible : dix mois). N'utilisez aucun matériau après la date de péremption.

# <span id="page-8-0"></span>5. Équipement supplémentaire nécessaire

#### <span id="page-8-1"></span>5.1. Équipement général de laboratoire

L'équipement de laboratoire suivant est nécessaire pour réaliser le M371-Test.

- Accessoires en option : fichier d'évaluation du M371-Test (« M371-Test Evaluation file »)\*
- Banc de travail PCR
- Instrument PCR standard
- Bloc de refroidissement pour les microtubes utilisés
- Mélangeur à vortex
- Pipette à volume variable de taille appropriée
- En option : distributeur électronique
- Centrifugeuse de paillasse avec un rotor pour microtubes de 0,2/1,5 ml
- Centrifugeuse pour plaques PCR
- Instrument PCR en temps réel\*\*

\* Le fichier d'évaluation pour le M371-Test a été validé avec Microsoft Excel pour Microsoft 365 MSO. \*\* Le M371-Test a été validé avec les cycles PCR en temps réel suivants :

- LightCycler<sup>®</sup> 480 II qPCR Instrument (Roche Diagnostics) avec bloc chauffant à 96 puits et logiciel version 1.5.x
- QuantStudio™ 5 (Thermo Fisher Scientific) avec bloc chauffant à 96 puits et logiciel « Design and Analysis », version 1.4.x
- AriaDx (Agilent) avec la version 2.0 du logiciel

#### <span id="page-8-2"></span>5.2. Consommables et réactifs généraux

Tous les consommables utilisés doivent être en polypropylène et exempts de RNases, DNases, ADN et inhibiteurs de PCR.

- Tube de prélèvement sanguin\*
- Cryotubes, autoportants
- Kit d'extraction miARN\*\*
- Microtubes de 1,5 ml à fond conique avec couvercle de sécurité (PP)
- Microtubes PCR de 0,2 ml (par exemple bandelettes de 8)
- Embouts de pipettes avec filtre
- En option : embout pour distributeur électronique
- Plaques PCR avec film adhésif
- Applicateur pour le collage de films adhésifs

\* nécessaire pour le prélèvement de sérum. Recommandé avec le sérum-gel Sarstedt AG & Co. KG S-Monovette® (Z-Gel de 7,5 ml ou 9 ml ) ; pour des informations plus précises sur le prélèvement de sérum, voir le chapitre « 8. [Prélèvement et traitement des échantillons](#page-11-1) ».

\*\* nécessaire pour l'extraction des miARN. Le test avec le kit sérum/plasma QIAGEN GmbH miRNeasy est recommandé.

#### <span id="page-9-0"></span>5.3. Exigences relatives aux appareils

L'installation, l'étalonnage, la qualification fonctionnelle et la maintenance de tous les appareils et équipements utilisés doivent être effectués conformément aux instructions du fabricant et relèvent de la responsabilité de l'utilisateur du test. Il est également chargé de définir les procédures de contrôle de la qualité.

## <span id="page-9-1"></span>6. Mesures de précaution

L'utilisateur professionnel est responsable du respect des prescriptions de laboratoire applicables. Portez toujours une blouse de laboratoire appropriée, des gants jetables et des lunettes de protection lorsque vous travaillez avec des produits chimiques.

#### <span id="page-9-2"></span>6.1. Précautions à prendre en laboratoire

Les réglementations telles que la norme DIN EN ISO 17025 ou DIN EN ISO 15189 doivent être respectées afin d'éviter le risque de contamination croisée des échantillons de patients avant, pendant et après l'extraction de l'ARN. Empêchez l'introduction de nucléases dans les échantillons pendant l'extraction. Utilisez uniquement des embouts de pipette à usage unique avec filtre afin d'éviter toute contamination croisée entre les échantillons des patients.

Les résultats de mesure peuvent être influencés par une forte augmentation de la température extérieure. En dehors des congélateurs, conservez toujours les réactifs et les échantillons dans des blocs réfrigérés.

Les réactifs pour la qPCR (Control Solution (violet) et Target Solution (bleu)) sont sensibles à la lumière et doivent donc être conservés à l'abri de la lumière. Une exposition excessive à la lumière peut affecter les sondes fluorescentes.

Les réactifs du M371-Test peuvent être décongelés jusqu'à huit fois. En outre, les réactifs ne doivent pas être réutilisés.

Le M371-Test ne doit être réalisé que par des utilisateurs professionnels familiarisés avec les méthodes de collecte de sérum, d'extraction d'ARN et de qPCR.

#### <span id="page-9-3"></span>6.2. Précautions à prendre pour se protéger des infections

Les échantillons de sang et de sérum humains analysés à l'aide de ce test doivent toujours être traités comme potentiellement infectieux et toutes les précautions doivent être prises, conformément à la « directive 2000/54/CE concernant la protection des travailleurs contre les risques liés à l'exposition à des agents biologiques au travail », ou à d'autres réglementations sur la sécurité biologique.

#### <span id="page-10-0"></span>6.3. Notification d'événements liés au produit

**Tout incident ou événement grave en rapport avec le produit doit être immédiatement signalé à mir|detect GmbH [\(info@mirdetect.de\)](mailto:info@mirdetect.de) et aux autorités compétentes. Veuillez ne pas prendre de décisions médicales importantes sans avoir consulté au préalable un professionnel de la santé.**

#### <span id="page-10-1"></span>6.4. Élimination des matériaux de travail et des réactifs

Tous les réactifs du M371-Test ne sont pas nocifs pour la santé. Les réactifs périmés ou les récipients de réactifs vides peuvent être éliminés avec les déchets résiduels. Les dispositions locales doivent être respectées. Veuillez ne **jamais retirer le film des plaques qPCR** utilisées et veiller à les éliminer sans les endommager.

Pour la manipulation des échantillons de sérum et leur élimination ou pour le matériel et les réactifs de travail utilisés pour l'extraction de l'ARN, veuillez lire attentivement les instructions figurant dans les modes d'emploi des kits correspondants et les respecter strictement.

# <span id="page-11-0"></span>7. Contrôle qualité

En accord avec le système de gestion de la qualité certifié ISO 13485 de mir|detect GmbH, chaque lot du M371-Test est testé selon des spécifications prédéfinies afin de garantir une qualité constante du produit. Cela permet de maintenir la variabilité d'un lot à l'autre à un faible niveau. Les certificats de lots sont disponibles sur demande auprès du fabricant.

# <span id="page-11-1"></span>8. Prélèvement et traitement des échantillons

#### <span id="page-11-2"></span>8.1. Prélèvement et stockage du sang

Pour réduire les risques associés pour le patient, le prélèvement sanguin doit être effectué par un professionnel qualifié et le stockage du sang et le prélèvement du sérum doivent être effectués comme décrit ci-dessous :

- Les tubes de sérum-gel S-Monovette® doivent être utilisés pour le prélèvement sanguin conformément aux instructions du fabricant. Ne pas utiliser de tubes de plasma, d'EDTA, d'héparine ou de PAXgene.
- Le sérum doit être séparé des composants des cellules sanguines si possible immédiatement après le prélèvement de sang (voir 8.2. [Prélèvement, stockage et transport](#page-11-3) du sérum).
- **Les échantillons de sang total ne doivent pas être congelés**, car cela entraîne une hémolyse.

#### <span id="page-11-3"></span>8.2. Prélèvement, stockage et transport du sérum

- Inverser plusieurs fois le sang dans le tube à sang et incuber à la verticale pendant 30 minutes à température ambiante (15 - 25 °C).
- Centrifuger le tube de sang à 2 500 *g* pendant 10 min.
- Retirer délicatement le tube de sang de la centrifugeuse.
- Pipeter le sérum dans un cryotube étiqueté. Il faut prélever environ 3 à 5 ml de sérum sur un total de 10 ml de sang total.
- Le sérum peut être conservé jusqu'à 6 heures à une température comprise entre 2 et 8 °C si l'extraction de l'ARN est effectuée le jour même.
- Pour une conservation à plus long terme, le sérum doit être aliquoté et conservé à -20 °C ou 80 °C.
- Le sérum doit être transporté congelé dans un récipient approprié. La stabilité peut être maintenue pendant la durée suivante :
	- $\circ$  90 heures à < -1 °C
	- $\circ$  16 jours à < -20 °C

#### <span id="page-12-0"></span>8.3. Précautions à prendre lors de la collecte du sérum

Si le sérum présente une coloration rouge vif, il est recommandé de procéder à une mesure photométrique à une absorption de 414 nm. Une valeur supérieure à 0,3 indique un degré d'hémolyse qui peut être problématique et qui a un impact négatif sur le résultat du M371-Test (Myklebust *et al*., 2019). Dans ce cas, il est conseillé de procéder à une nouvelle prise de sang et d'éliminer le sérum hémolytique.

Une valeur Ct très basse <12 du miR de référence peut également indiquer la présence d'une hémolyse et fausser le résultat (voir chapitre « 10.2.2. miR [de référence](#page-21-1) »).

S'il y a des indications que le sérum est particulièrement gras, laissez-le reposer un moment à température ambiante. Il se forme alors une couche de graisse qui peut ensuite être retirée avec précaution.

Veillez à ce que la couche de Buffy Coat (film leucocytaire) ne soit pas détruite ou transférée en même temps que les globules rouges après l'étape de centrifugation. Cette étape est particulièrement importante, car un transfert représente la plus grande source possible de contamination par des miARN ou ARN cellulaires.

#### <span id="page-12-1"></span>8.4. Extraction de miARN

Le matériel permettant d'extraire l'ARN ou le miARN du sérum du patient ne fait pas partie du M371- Test.

Pour éviter la dégradation de l'échantillon pendant l'extraction de l'ARN, il faut veiller à utiliser des outils de travail et des équipements de protection individuelle exempts de RNase, de DNase et d'ADN. De plus, il faut éviter les contaminations croisées entre les échantillons des patients.

**Attention :** évitez les incubations prolongées et les décongélations répétées, car cela peut entraîner des dégradations !

L'extraction de l'ARN se fait selon le mode d'emploi correspondant. mir|detect GmbH recommande de réaliser l'extraction d'ARN à partir de **200 µL de sérum**. Pour garantir une extraction efficace et constante, il convient de suivre strictement les instructions du fabricant pour le kit d'extraction.

- Le miARN extrait peut être utilisé directement pour réaliser le M371-Test.
- Le stockage des miARN doit se faire à -20 °C ou -80 °C.
- **Attention :** les cycles répétés de congélation et de décongélation des miARN doivent être évités, car ils peuvent entraîner des dégradations !

# <span id="page-13-0"></span>9. Réalisation du M371-Test

Tous les réactifs du kit de M371-Test sont « prêts à l'emploi » et directement utilisables pour la réalisation du test.

#### <span id="page-13-1"></span>9.1. Réalisation générale du test

Avant d'utiliser le M371-Test pour la première fois, il est recommandé de faire un essai avec des échantillons connus. Pour obtenir de l'aide et des conseils, contactez **mir|detect GmbH** (formulaire de contact via [https://www.mirdetect.de/Service/\)](https://www.mirdetect.de/Service/) ou **Gold Standard Diagnostics Frankfurt GmbH** [\(17.3.](#page-31-3) [Distributeur\)](#page-31-3).

Pour la surveillance et la réalisation équivalente du M371-Test dans tous les laboratoires, mir detect GmbH recommande la participation à des comparaisons régulières entre laboratoires (formulaire de contact via https://www.mirdetect.de/Service/).

Un contrôle négatif (NC) de PCR-grade water doit être traité dans chaque cycle pour assurer sa validité. Dans ce cas, le contrôle est réécrit dans la synthèse de l'ADNc, mais, contrairement à un échantillon de patient, il est simplement analysé dans la mesure finale du miR-371a-3p et du miR de référence.

#### **Notes importantes :**

- Les composants Reverse Transcriptase (jaune) et RNase Inhibitor (transparent) ne doivent **pas** être mélangés avec un mélangeur à vortex. Au lieu de cela, tapoter le tube avec le doigt. Avant d'utiliser les autres composants, les mélanger pendant environ 3 secondes à environ 2 800 tours/minute sur un mélangeur à vortex afin de garantir une solution homogène.
- Centrifuger toutes les solutions du kit avant leur utilisation pendant environ 3 secondes à 2 000 *g* pour éliminer les gouttes sur le couvercle.
- Retirer toutes les solutions du kit de leurs conditions de stockage uniquement pour effectuer le M371-Test. Utilisez le mastermix (MM) de synthèse de l'ADNc directement après sa préparation. Après utilisation, toutes les solutions doivent être recongelées immédiatement ou les récipients vides doivent être éliminés.
- Il est recommandé d'utiliser des blocs de refroidissement / cooling racks appropriés pour tous les microtubes, y compris les bandelettes de 8 et la plaque de 96 puits. Ceux-ci facilitent la manipulation et garantissent un refroidissement continu des réactifs.
- Les programmes de température (tab. 6, 8 et 9) indiquent les conditions nécessaires pour chaque réaction. En outre, le couvercle chauffant doit être activé (recommandé : 105 °C). Veuillez consulter le mode d'emploi de votre appareil.

#### <span id="page-14-0"></span>9.2. Réalisation de la synthèse de l'ADNc

- Décongeler brièvement la cDNA Solution (noir) et la PCR-grade water (blanc) à température ambiante ou au réfrigérateur.
- Mélanger la cDNA Solution sur le mélangeur à vortex pendant env. 3 sec., centrifuger et stocker dans le bloc réfrigérant.
- Mélanger la Reverse Transcriptase (jaune) et le RNase Inhibitor (transparent) en les tapotant (ne pas passer au vortex), centrifuger et stocker dans le bloc réfrigérant.

Effectuez les étapes suivantes sous un banc PCR propre.

- Pipetter ensemble le mastermix (MM) pour la synthèse de l'ADNc composé de la cDNA Solution, de la Reverse Transcriptase et du RNase Inhibitor dans un microtube approprié en fonction du nombre d'échantillons. Respecter le rapport indiqué dans le tableau 4.
- Mélanger et centrifuger le mastermix (MM) en le tapotant ou en le pipettant plusieurs fois. Stocker le mastermix (MM) dans le bloc de refroidissement.
- Introduire à la pipette 9 µl de mastermix (MM) de synthèse d'ADNc par échantillon de patient et par contrôle dans une bandelette PCR de 8 (voir tableau 5).
- Ajouter 6 µl d'échantillon ou de contrôle à chaque fois.

Tableau 4 : schéma de pipetage pour la préparation d'un mastermix (MM) d'ADNc de synthèse Rxn = réactions.

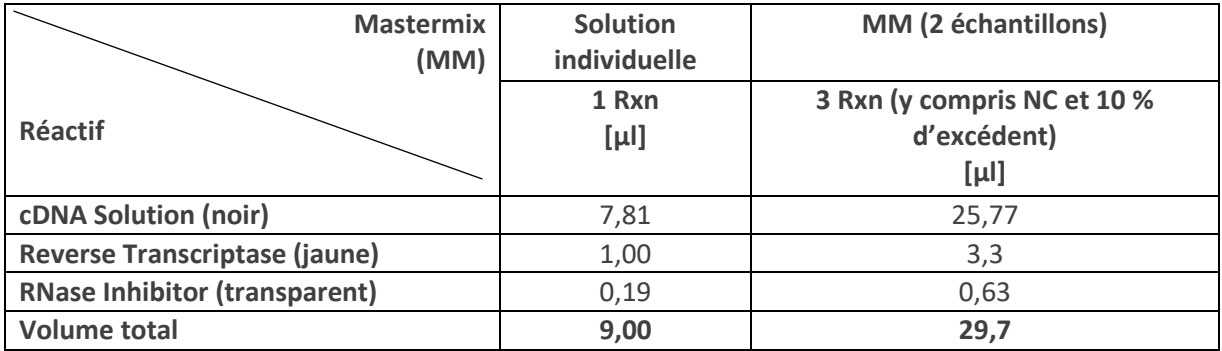

Tableau 5 : répartition du mastermix (MM) de synthèse de l'ADNc et des échantillons dans les tubes de réaction PCR (bandelettes de 8). Représentation de la réalisation pour deux échantillons et un contrôle négatif (NC).

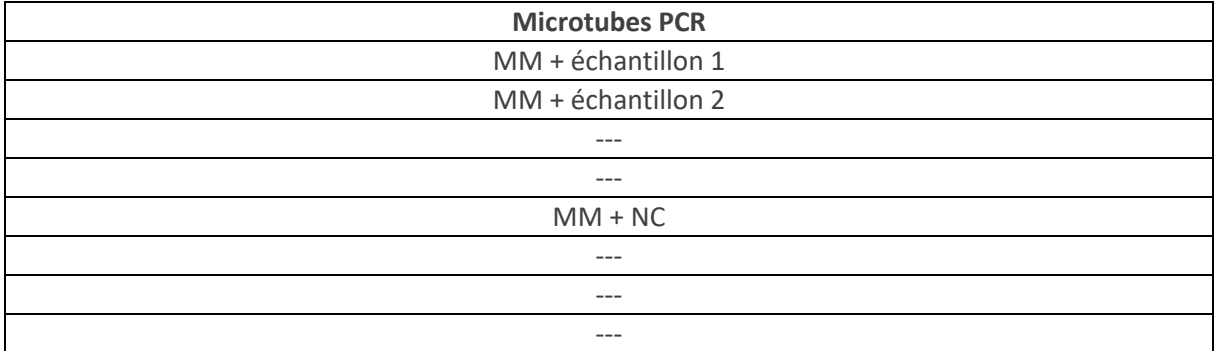

- Mélanger et centrifuger les préparations de synthèse d'ADNc en les tapotant ou en les pipettant plusieurs fois de haut en bas.
- Incuber les préparations pour la synthèse de l'ADNc pendant au moins 5 minutes au réfrigérateur ou sur de la glace à +4 °C.
- Effectuer la synthèse de l'ADNc conformément au tableau 6. Veiller à l'activation du couvercle chauffant.
- L'ADNc terminé peut être conservé une nuit au réfrigérateur (+4 °C). Pour un stockage prolongé, congeler à -20 °C.

|                      | Température cible [°C] | Durée [hh:mm:ss] | Segment                                         |  |  |
|----------------------|------------------------|------------------|-------------------------------------------------|--|--|
| 16                   |                        | 00:30:00         | Hybridation                                     |  |  |
|                      | 42                     | 00:30:00         | Transcription inverse<br>Inactivation d'enzymes |  |  |
|                      | 85                     | 00:05:00         |                                                 |  |  |
| $\geq 4$ à $\leq 10$ |                        | $\infty$         | Refroidissement                                 |  |  |

Tableau 6 : paramètres du programme de synthèse de l'ADNc pour un instrument PCR standard.

#### <span id="page-16-0"></span>9.3. Réalisation de la préamplification

• Décongeler brièvement la PreAmp Solution (vert) à température ambiante ou au réfrigérateur, puis la mélanger pendant environ 3 secondes sur le mélangeur à vortex, la centrifuger et la stocker dans le bloc réfrigérant.

Effectuez les étapes suivantes sous un banc PCR propre.

- Pour chaque échantillon de patient, présenter **trois** préparations de 16 µl de PreAmp Solution dans des bandelettes PCR de 8 et ajouter 4 µl de chaque ADNc nouvellement synthétisé (voir tableau 7).
- Pour le contrôle négatif, il suffit d'utiliser **une fois** 16 µl de PreAmp Solution et 4 µl de préparation d'ADNc.
- Mélanger et centrifuger les préparations de préamplification en les tapotant ou en les pipettant plusieurs fois.
- Effectuer la préamplification conformément au tableau 8. Veiller à l'activation du couvercle chauffant.
- Les pré-amplifications terminées peuvent être conservées une nuit au réfrigérateur (+4 °C). Pour un stockage prolongé, congeler à -20 °C.

Tableau 7 : représentation de la réalisation d'une préamplification pour deux échantillons et un contrôle négatif (NC).

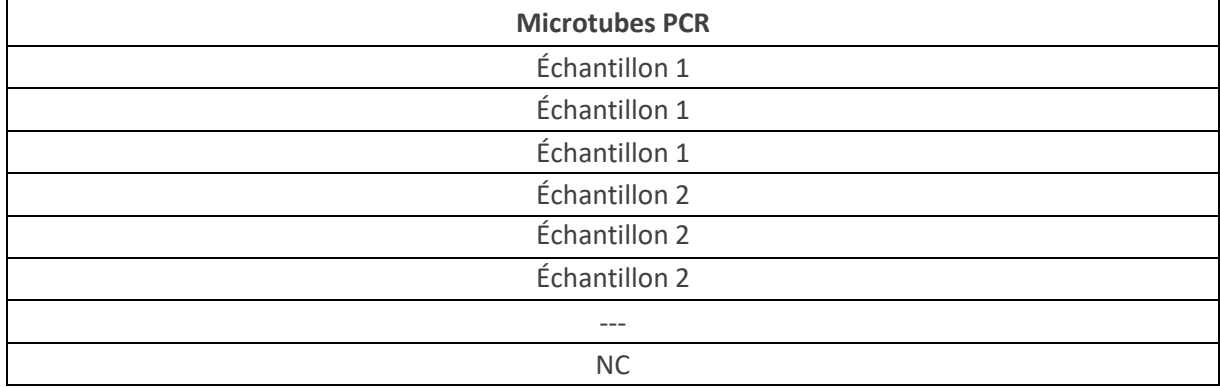

Tableau 8 : paramètres du programme de pré-amplification pour un instrument PCR standard.

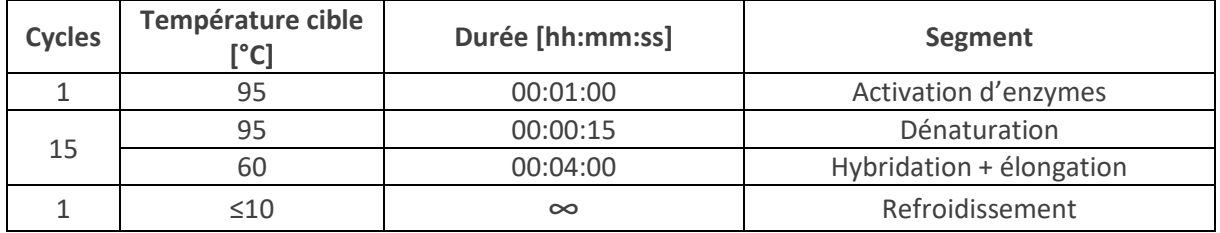

**Remarque :** il faut veiller à programmer le nombre correct de cycles, car l'entrée des cycles peut varier selon les différents systèmes de cycleur PCR (nombre total de cycles ou nombre de répétitions de cycles).

#### <span id="page-17-0"></span>9.4. Préparation des échantillons pré-amplifiés

- Décongeler la Target Solution (bleu) et la Control Solution (violet) à l'abri de la lumière dans le réfrigérateur ou brièvement à température ambiante, également à l'abri de la lumière. Décongeler la PCR-grade water (blanc) à température ambiante. Conserver les réactifs dans un bloc réfrigérant.
- Le cas échéant, décongeler brièvement les pré-amplifiés à température ambiante ou au réfrigérateur, les centrifuger et les stocker dans le bloc réfrigérant jusqu'à leur utilisation ultérieure.

Effectuez les étapes suivantes sous un banc PCR propre.

- Pour chaque échantillon de patient, déposer 60 µl de PCR-grade water (blanc) dans un microtube.
- Ajouter les trois préparations de chaque échantillon à la PCR-grade water (3 × 20 µl de préamplificateur = 60  $\mu$ l + 60  $\mu$ l de PCR-grade water).
- Pour le contrôle négatif, introduire 20 µl de PCR-grade water dans un microtube et ajouter le préamplificateur correspondant.

#### <span id="page-17-1"></span>9.5. Occupation de la plaque qPCR

- Mélanger la Target Solution (bleu) et la Control Solution (violet) pendant environ 3 secondes sur le mélangeur à vortex, centrifuger et stocker dans le bloc réfrigérant.
- Six puits sont nécessaires pour chaque échantillon de patient (trois pour la solution cible, trois pour la solution de contrôle). Deux puits pour chaque contrôle négatif (voir fig. 1).
- Pipeter 15 µl de la Target Solution ou de la Control Solution dans les positions correspondantes de la plaque qPCR.
- Avant utilisation, mélanger les préamplificateurs dilués pendant environ 3 secondes sur le mélangeur à vortex, les centrifuger et les stocker dans le bloc de refroidissement
- Pipeter 5 µl de préamplificateurs dilués dans les positions correspondantes de la plaque qPCR.
- Fermer la plaque qPCR avec un film de masquage optique et la lisser sans bulles d'air à l'aide d'un applicateur pour film.
- Centrifuger la plaque PCR à l'aide d'une centrifugeuse pour plaques (par exemple 2 × 30 sec. à 500 *g*).

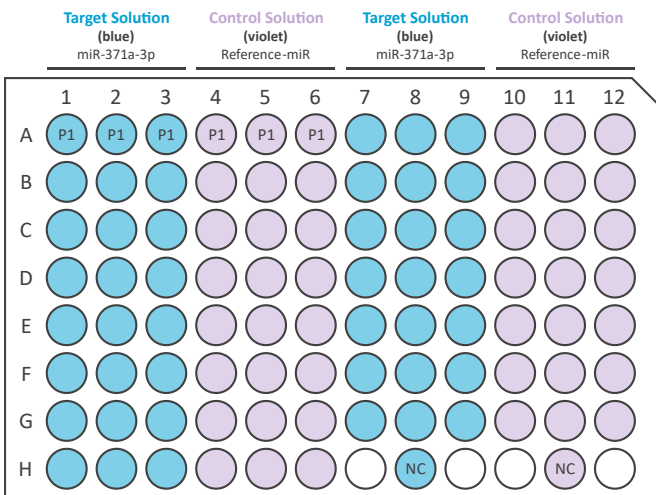

Fig. 1 : occupation recommandée de la plaque qPCR pour la mesure d'un échantillon (P1) et d'un contrôle négatif (NC).

#### <span id="page-18-0"></span>9.6. Chargement de la plaque qPCR

En ce qui concerne la programmation de votre cycleur PCR en temps réel, veuillez vous référer aux informations du fabricant.

- Créer un programme qPCR dans le logiciel du cycler qPCR conformément au tableau 9.
- Les taux de chauffage et de refroidissement maximaux spécifiques à l'appareil peuvent être conservés (tableau 10).
- Les réglages généraux suivants doivent être effectués : Volume de réaction : 20 µl Canal de détection : FAM
- Ouvrir la trappe de chargement de l'instrument qPCR et placer la plaque qPCR dans le cadre. Assurez-vous que la plaque s'insère parfaitement dans le cadre. Fermez la plaque de chargement.
- Démarrer le cycle qPCR et insérer un nom clairement identifiable.
- Une fois le cycle terminé, retirer la plaque qPCR de l'instrument qPCR et la jeter sans retirer le film de protection.

**Particularité du LightCycler**® **480II (Roche)** : dans les schémas d'occupation des plaques, les échantillons doivent être définis comme des triplicats les uns par rapport aux autres dans les mesures du miR-371a-3p et du miR de référence qui se déroulent en parallèle.

- Sous le point « Sample Editor », les trois solutions doivent être marquées comme répliques pour chaque échantillon de patient et chaque miARN. Pour cela, sélectionner trois positions et cliquer sur le bouton « Make Replicates »
- Ex. : A1-A3 = une réplique, A4-A6 = une réplique (voir fig. 1)

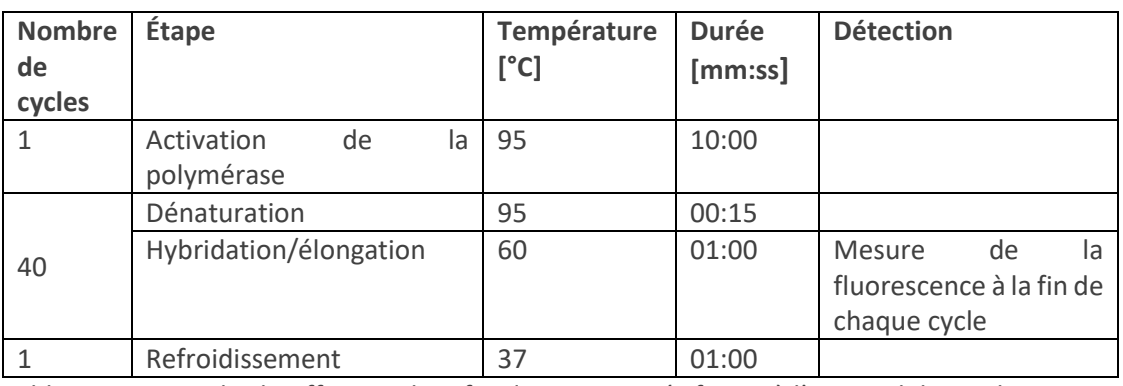

Tableau 9 : profil de température de la qPCR.

Tableau 10 : taux de chauffage et de refroidissement spécifiques à l'appareil des cycleurs qPCR validés

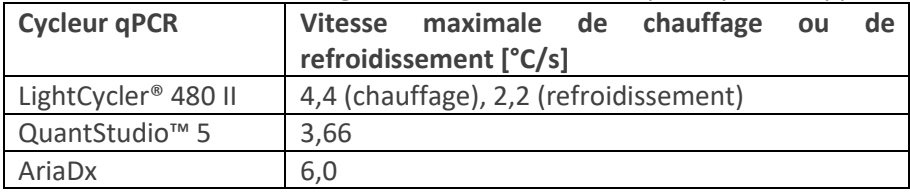

# <span id="page-19-0"></span>10. Analyse des résultats

**Remarque** : Cp (= Crossing point) et Ct (= Cycle threshold) sont identiques et interchangeables. Dans ce mode d'emploi, le terme Ct est utilisé.

#### <span id="page-19-1"></span>10.1. Fichier d'évaluation du M371-Test et importation de données

Le fichier d'évaluation du M371-Test est un logiciel accessoire optionnel et est transmis sous forme électronique **par e-mail** après l'achat du kit. Le fichier intitulé « M371-Test Evaluation File » n'est disponible qu'en anglais. Pour une évaluation fiable et sûre, il faut toujours utiliser la version actuelle du fichier d'évaluation du M371-Test. Pour garantir une utilisation sûre, le fichier d'évaluation du M371-Test contient des zones verrouillées **qui ne peuvent pas être modifiées et qui ne doivent pas l'être.** Les cellules inscriptibles sont surlignées en vert clair, comme la désignation des échantillons et la zone d'insertion des données de la qPCR. Après avoir inséré les données du cycle qPCR dans le fichier d'évaluation du M371-Test, la fréquence relative (RQ) du miR-371a-3p est automatiquement calculée et le résultat du test s'affiche.

#### <span id="page-20-0"></span>10.2. Analyse des résultats

#### **Paramètres d'analyse :**

Tableau 11 : paramètres d'analyse spécifiques à l'appareil.

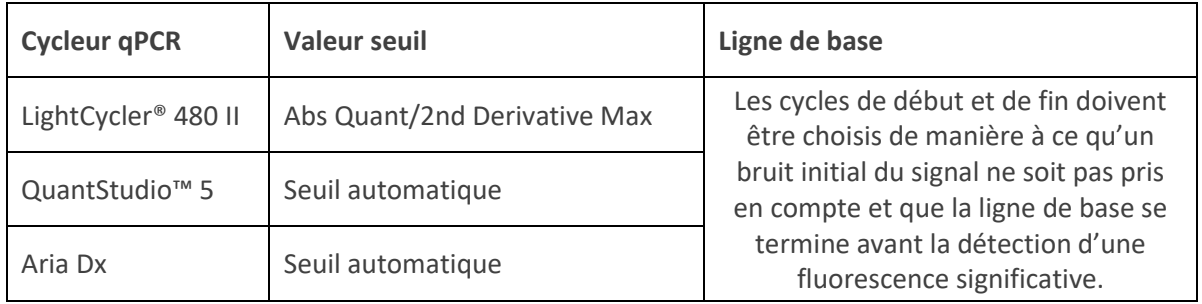

L'analyse des résultats avec le fichier d'évaluation de M371-Test optionnel est décrite ci-dessous. La procédure décrite ici se rapporte au Roche Diagnostics LightCycler® 480 II qPCR Instrument avec bloc chauffant 96 puits et logiciel version 1.5.x. En cas d'utilisation d'autres cycleurs qPCR validés, il faut veiller à ce que les valeurs Ct médianes soient correctement reportées dans le masque de saisie du fichier d'évaluation du M371-Test. Les paramètres d'analyse spécifiques à l'appareil des systèmes de cycleur qPCR validés peuvent être consultés dans le tableau 11.

- Dans le logiciel LightCycler® 480, sélectionner l'expérience précédente et cliquer sur l'onglet « Analysis ».
- Sélectionner « Abs Quant/2nd Derivative Max » pour tous les échantillons et cliquer sur « OK ».
- Sélectionner « Median » au lieu de « Mean » dans le menu déroulant en bas à droite et calculer en cliquant sur « Calculate » en bas à gauche.
- La médiane des valeurs Ct du miR-371a-3p et du miR de référence est calculée automatiquement pour chaque échantillon et affichée dans le tableau des résultats « Replicate Statistics » en bas à gauche.
- Tous les résultats du tableau des résultats « Replicate Statistics » doivent être transférés dans le fichier d'évaluation du M371-Test. Pour cela, cliquer dans le champ « Replicate Statistics », sélectionner toutes les données avec Ctrl + A et ensuite copier les données avec Ctrl + C.
- Passer au fichier d'évaluation du M371-Test et suivre les instructions qui y figurent pour le transfert des données.
- Les résultats du contrôle négatif pour la mesure miR-371a-3p et miR de référence doivent être saisis manuellement dans le fichier d'évaluation. En maintenant le curseur (pointeur de la souris) sur la position du puits correspondant dans le logiciel LightCycler®, la valeur Ct mesurée s'affiche.
- Le fichier d'évaluation contient des colonnes de résultats séparées pour le diagnostic primaire et le suivi. En raison des différentes valeurs seuils, les résultats de ces colonnes peuvent différer. **Il faut veiller à lire le résultat dans la colonne correspondant au scénario en question.**

#### <span id="page-21-0"></span>10.2.1. Contrôle négatif

Dans chaque cycle de qPCR, un contrôle négatif (NC, PCR-grade water) doit être utilisé à la fois pour la mesure du miR-371a-3p et du miR de référence afin de confirmer la bonne réalisation du test.

Un cycle qPCR est **VALABLE** si le contrôle négatif pour la mesure miR-371a-3p et le contrôle négatif pour la mesure miR de référence sont **NÉGATIFS**. Le contrôle négatif est négatif si la valeur Ct pour les deux miARN mesurés est au moins 10 cycles plus tard que la valeur la plus élevée du miARN correspondant d'un échantillon ou est à une valeur de 35 ou plus.

Un cycle qPCR est **NON VALABLE** si le contrôle négatif est **POSITIF**. Le contrôle négatif pour la mesure du miR-371a-3p et du miR de référence est positif si la valeur Ct pour chaque miARN mesuré spécifiquement est inférieure à 10 cycles plus tard que la valeur la plus élevée d'un échantillon.

Si les contrôles négatifs sont **POSITIFS**, les échantillons traités en même temps que les contrôles ne peuvent **pas** être évalués. Dans ce cas, le M371-Test doit être répété pour tous les échantillons.

Le fichier d'évaluation du M371-Test indique si tous les contrôles ont été réussis (fichier d'évaluation du M371-Test ➔ Controls : NC miR-371a et NC miR de référence).

#### <span id="page-21-1"></span>10.2.2. miR de référence

Le miR de référence permet de savoir si une quantité suffisante de miARN de chaque échantillon était présente dans chaque préparation. Le résultat de la qPCR miR-371a-3p dépend du résultat du miR de référence.

La plage normale pour la valeur Ct du miR de référence se situe entre 12 et 22 avec le LightCycler® 480 II Instrument. Dans ce cas, il y a suffisamment de miARN et les résultats sont valables.

Si la valeur Ct du miR de référence d'un échantillon est **supérieure à 22**, cela indique que les quantités de départ après l'extraction de l'ARN sont très faibles et peut compromettre un diagnostic clair.

Si la valeur Ct du miR de référence d'un échantillon est **inférieure à 12**, il est possible que l'échantillon ait subi une hémolyse et qu'il ne soit pas possible de se prononcer clairement sur le statut de la tumeur à partir de cet échantillon.

#### **Les échantillons de patients dont la valeur Ct du miR de référence est inférieure à 12 ou supérieure à 22 doivent être prélevés et traités à nouveau avec le M371-Test.**

#### <span id="page-21-2"></span>10.2.3. Évaluation des échantillons

L'évaluation des résultats du test en fonction du scénario clinique est décrite au chapitre 2. Bases [technologiques de la procédure de test](#page-3-1) ».

# <span id="page-22-0"></span>11. Guide de dépannage (Troubleshooting Guide)

- Si un contrôle négatif échoue pour un cycle qPCR, l'ensemble du cycle doit être répété (échantillons, y compris le contrôle négatif pour la mesure miR-371a-3p et la mesure miR de référence).
- Des signaux indésirables dans les contrôles négatifs peuvent être dus à un couvercle chauffant non activé dans la synthèse de l'ADNc ou la préamplification. En raison d'une condensation sur les couvercles des microtubes, des décalages de concentration indésirables se produisent. Pour éviter cela, il convient de programmer une température de couvercle chauffant de  $105 °C$
- Si, pour un échantillon, la valeur Ct du miR de référence est supérieure à 22, l'échantillon doit être prélevé à nouveau et traité avec le M371-Test, car la quantité de matériau de départ était insuffisante.
- Si, pour un échantillon, la valeur Ct du miR de référence est inférieure à 12, l'échantillon doit être prélevé à nouveau et traité avec le M371-Test, car l'échantillon original était probablement hémolytique.
- Si le RQ d'un échantillon du **diagnostic primaire** se situe entre 5 et 10 (plage indéterminée), veuillez prélever à nouveau le sang du patient après quelques semaines et répéter ensuite la mesure.
- Logiciel LightCycler® : si le tableau « Replicate Stats » est absent, vérifiez si les réplicats d'un échantillon de patient sont attribués les uns aux autres en tant que réplicats.

# <span id="page-23-0"></span>12. Limites de la procédure

- Le test ne peut être utilisé que pour le diagnostic in vitro.
- Le test est exclusivement conçu pour la détection des tumeurs germinales testiculaires de type II (Germ Cell Neoplasia *in situ* derived GCTs).
- Le test n'a pas montré de fonction pronostique (prédiction des récidives après intervention), mais peut être utilisé pour le suivi des patients atteints de tumeurs testiculaires.
- Seuls les cycleurs mentionnés au chapitre « 5.1. [Équipement général de laboratoire](#page-8-1) » ont été validés.
- Ce produit a été conçu pour l'analyse du sérum. Seuls les tubes de prélèvement sanguin de sérum-gel S-Monovette® 7,5 et 9 ml Z-Gel de la société Sarstedt AG & Co. KG ont été validés.
- D'autres types d'échantillons de patients et d'autres tubes de prélèvement sanguin n'ont pas été validés.
- Les indications relatives au prélèvement et au traitement des échantillons figurant au chapitre 8. [Prélèvement et traitement des échantillons](#page-11-1) » doivent être respectées
- Ce produit ne doit être utilisé que par des personnes expérimentées dans la réalisation de tests PCR.
- Le résultat du test ne peut pas être utilisé comme seul diagnostic primaire d'une tumeur germinale testiculaire ou pour détecter une récidive. Tout M371-Test positif doit être confirmé par une procédure de diagnostic clinique appropriée.
- Le résultat du M371-Test doit être évalué en relation avec d'autres paramètres cliniques.
- Les tératomes purs ne présentent pratiquement pas d'augmentation de l'expression du marqueur tumoral miR-371a-3p-3p, ce qui explique que cette entité tumorale ne soit pas détectable (Dieckmann et al., 2017 ; 2019).
- Le miR de référence est exprimé de manière accrue dans le tissu cérébral des patients atteints de la maladie d'Alzheimer (Song et al., 2019). Actuellement, on ne sait pas si cela s'applique également à la concentration du miR de référence dans le sérum de ces patients. Dans ce cas, des résultats de test faussement négatifs pourraient apparaître.
- Des résultats de test positifs ont été observés chez des femmes enceintes, qui ne font toutefois pas partie du groupe cible de patients à analyser avec le M371-Test (Gu et al., 2013).
- Une hémolyse accrue entraîne une libération plus importante des miR de référence détectés dans le test. Il en résulte une diminution considérable des valeurs Ct du miR de référence, ce qui peut conduire à des valeurs RQ faussées et, dans le pire des cas, à un résultat de test faussement négatif (Myklebust et al., 2019).
- On ne peut pas exclure que le miR-371a-3p soit exprimé de manière accrue chez les patients Covid-19 (Goebel et al., 2022).

# <span id="page-24-0"></span>13. Données de performance spécifiques

#### <span id="page-24-1"></span>13.1. Performance analytique

#### <span id="page-24-2"></span>13.1.1. Sensibilité analytique

La plus petite différence mesurable dans les valeurs RQ et les valeurs Ct a été mesurée à partir de trois niveaux de dilution d'échantillons de mimétique de miARN, composés de miR-371a-3p et de miR de référence. Chaque dilution a été mesurée dans 10 réplicats avec un lot de kit. Il en résulte que la plus petite différence mesurable est de 0,52 pmol/l.

#### <span id="page-24-3"></span>13.1.2. Spécificité analytique

Trois échantillons différents simulant des patients (expression élevée, moyenne, pas d'expression de miR-371a-3p) ont été mesurés avec une contamination forte, faible ou sans contamination (ADN, contamination protéique). Le même lot de kit de M371-Test a été utilisé pour toutes les mesures. Les résultats ont été examinés par une analyse de régression.

La valeur Ct du miR-371a-3p a augmenté dans les échantillons fortement exprimés en raison de la contamination. Cela peut conduire à un RQ plus bas (p=0,005,  $R^2$ =0,698).

Dans les échantillons à expression modérée, la contamination par l'ADN/la protéine a entraîné des valeurs Ct significativement plus élevées de miR-371a-3p et de miR de référence, ainsi que des valeurs RQ ( $p=0,001, R^2=0,798$ ;  $p=0,004, R^2=0,711$ ;  $p=0,001, R^2=0,812$ ).

Au vu des résultats, il convient de veiller tout particulièrement à une extraction correcte des miARN conformément au protocole du fabricant afin d'éviter une éventuelle contamination d'un échantillon de patient.

#### <span id="page-24-4"></span>13.1.3. Limite de détection et de quantification (LoD, LoQ)

Les limites de détection et de quantification (Limit of Detection (LoD) & Limit of Quantification (LoQ)) du M371-Test ont été déterminées dans une série de dilutions du miR-371a-3p avec six niveaux de dilution ainsi que du miR de référence à concentration constante avec six réplicats chacun. Toutes les mesures ont été effectuées avec un seul lot de kit de M371-Test.

La limite de détection (LoD) a été définie au préalable de manière à ce qu'au moins 5/6 dilutions soient détectables. C'était le cas dans l'expérience jusqu'à une concentration de 7,575 fM. Le coefficient de variation était de 77,33 %.

La limite de quantification (LoQ) a été définie au préalable de manière à ce que le coefficient de variation soit inférieur ou égal à 50 %. C'était le cas jusqu'à une concentration de 30,3 fM. Pour cette concentration, le coefficient de variation est de 44,07 %. Le RQ moyen à la LoD est de 1,05 ; le RQ moyen à la LoQ est de 8,71. Cela signifie que la LoQ se situe juste au-dessus de la valeur de cut-off de RQ = 5. Comme les valeurs inférieures à 8,71 ne peuvent pas être quantifiées avec précision, la valeur de cut-off pour le diagnostic primaire a été étendue à une plage de cut-off comprenant des valeurs RQ de 5 à 10. Les valeurs situées dans cette plage ne peuvent pas être mesurées avec précision et sont considérées comme indéterminées (INDETERMINATE).

#### <span id="page-25-0"></span>13.1.4. Linéarité

Pour la mesure de la linéarité, un échantillon de mimétique de miARN a été dilué six fois au 1/10 à une concentration de 500 pM. Chaque dilution a été mesurée trois fois indépendamment par le même opérateur avec un lot de kit de M371-Test à des dates différentes. Il en a résulté une efficacité de la PCR de 90 % en moyenne, le coefficient de corrélation (R²) étant de 0,993-0,997. En observant les valeurs de miR-371a-3p-Ct, les concentrations de 5 fM à 500 fM se trouvaient dans la plage linéaire. A une concentration de 0,5 fM, le miR-371a-3p n'était pas détectable.

#### <span id="page-25-1"></span>13.2. Précision

#### <span id="page-25-2"></span>13.2.1. Précision de la répétition

La reproductibilité des résultats des tests a été déterminée en testant de manière répétée des échantillons à quatre concentrations différentes (expression élevée, moyenne, faible et nulle de miR-371a-3p). Chaque échantillon a été traité dans 30 réplicats avec un lot de kit de M371-Test par un opérateur. Le coefficient de variation pour les échantillons à expression élevée et moyenne est d'environ 14 %. Pour les échantillons à faible expression, le coefficient de variation peut atteindre 85 %, c'est pourquoi la limite de quantification doit être respectée lors de l'évaluation. Les échantillons représentant des patients sans tumeur peuvent présenter un coefficient de variation de 127 %. Ceci a été observé à une concentration de 5 fM. Comme cette concentration est inférieure à la limite de détection (7,575 fM), un coefficient de variation plus élevé ne pose pas de problème.

#### <span id="page-25-3"></span>13.2.2. Précision de comparaison

Les paramètres suivants ont été étudiés pour la précision de comparaison :

- Différents opérateurs
- Différents consommables (plaques qPCR)
- Différents laboratoires (différents instruments de cycleur PCR et de cycleur qPCR (LightCycler® 480II))

Pour chaque opérateur, quatre concentrations différentes d'échantillons ont été mesurées dans deux réplicats (expression élevée, moyenne, faible et aucune expression de miR-371a-3p). Quatre concentrations (expression élevée, moyenne, faible et aucune expression de miR-371a-3p) ont été mesurées par type de plaque, avec quatre réplicats chacune. Quatre concentrations (expression élevée, moyenne, faible et aucune expression de miR-371a-3p) ont été mesurées par laboratoire, avec quatre réplicats chacune.

Les opérateurs et les consommables tels que les plaques qPCR n'ont pas eu d'influence significative sur le RQ des échantillons analysés (p= 0,09 - 0,33, Kruskal Wallis ou p= 0,25 - 0,81, Mann-Whitney U). En comparant deux laboratoires, une différence significative est apparue dans la plage supérieure du RQ (p=0,014, Mann-Whitney U dans la plage RQ 200-2000). Celle-ci ne concernait toutefois pas la zone du seuil de décision clinique (RQ= 10) et se situait dans une fourchette de 21-22 % pour le coefficient de variation.

#### <span id="page-25-4"></span>13.3. Performance clinique

Les performances cliniques du M371-Test ont notamment été démontrées dans une étude multicentrique menée dans 37 cliniques d'Allemagne, d'Autriche, de Suisse, de Hongrie et d'Italie (Dieckmann et al., 2019). Pour cette étude, des échantillons de sérum de 616 patients atteints de tumeurs à cellules germinales et de 258 patients témoins ont été mesurés à l'aide du M371-Test. Afin de déterminer la performance clinique pour le diagnostic primaire, des échantillons de 522 patients atteints de tumeurs, dont 323 séminomes et 199 non-séminomes, ont été comparés à des échantillons de 258 patients témoins.

Dans le diagnostic primaire des tumeurs à cellules germinales, le M371-Test a présenté une sensibilité de 91,8 % et une spécificité de 96,1 %. L'AUC (aire sous la courbe ROC) était de 0,970 et la valeur prédictive positive était de 97,2 % (tableau 12).

| Groupe                         | <b>AUC</b> | Sensi-                              | Spéci- | $VPP*$  | VPN*    | $RV+$      | RV-    |
|--------------------------------|------------|-------------------------------------|--------|---------|---------|------------|--------|
|                                |            | bilité                              | ficité |         |         |            |        |
| <b>TCG</b><br>$(n=522)$<br>VS. | 0,970      | 91,8                                | 96,1   | 97,2    | 82,7    | 23,675     | 0,086  |
| contrôles (n=258)              | $(0,958 -$ | (89,1)                              | (93,0) | (92, 9) | (74, 0) | $(12,89 -$ | (0,06) |
|                                | 0,981)     | 94,0)                               | 98,1)  | 99,2)   | 89,45)  | 43,49)     | 0,11)  |
| $(n=323)$<br>Séminomes         | 0,964      | 89,8                                | 96,1   |         |         |            |        |
| vs. contrôles (n=258)          | $(0,949 -$ | (85, 9)<br>$\overline{\phantom{m}}$ | (93,0) |         |         |            |        |
|                                | 0,979)     | 92,8)                               | 98,1)  |         |         |            |        |
| Non-séminomes                  | 0,978      | 95,0                                | 96,1   |         |         |            |        |
| (n=199) vs. contrôles          | $(0,962 -$ | (91,0)                              | (93,0) |         |         |            |        |
| $(n=258)$                      | 0,994)     | 97,6)                               | 98,1)  |         |         |            |        |
| CS<br>$(n=371)$<br>VS.         | 0,958      | 88,9                                | 96,1   |         |         |            |        |
| contrôles (n=258)              | $(0,942 -$ | (85,3)                              | (93,0) |         |         |            |        |
|                                | 0,974)     | 92,0)                               | 98,1)  |         |         |            |        |
| $CS$ II/III $(n=151)$<br>VS.   | 0,998      | 98,7                                | 96,1   |         |         |            |        |
| contrôles (n=258)              | $(0,995 -$ | (95,3)<br>$\overline{\phantom{0}}$  | (93,0) |         |         |            |        |
|                                | 1,0)       | 99,8)                               | 98,1)  |         |         |            |        |
| Récidives<br>$(n=46)$<br>VS.   | 0,921      | 82,6                                | 96,1   |         |         |            |        |
| contrôles (n=258)              | $(0,862 -$ | (68, 6)                             | (93,0) |         |         |            |        |
|                                | 0,981)     | 92,2)                               | 98,1)  |         |         |            |        |

Tableau 12 : caractéristiques de performance clinique du M371-Test (tiré de Dieckmann et al. 2019).

\*Les caractéristiques de performance clinique pour la VPP et la VPN sont basées sur n = 155 TCG et n = 90 contrôles. AUC : Area under the curve (aire sous la courbe), CS : Clinical stage (stade clinique), TCG : tumeur à cellules germinales, RV+ : rapport de vraisemblance positif, RV- : rapport de vraisemblance négatif, VPP : valeur prédictive positive, VPN : valeur prédictive négative. Valeurs entre parenthèses = intervalle de confiance de 95 %.

Les récidives de patients atteints de TCG ont pu être correctement déterminées dans 10 cas sur 10 et 4 cas sur 4, respectivement, au moyen d'une expression accrue de miR-371a-3p (Dieckmann et al., 2017 ; van Agthoven et al., 2017). Un autre groupe a montré une augmentation de l'expression de miR-371a-3p pendant une rechute chez des échantillons de 10 patients TGCT (Terbuch et al., 2018).

Dieckmann et al. ont montré une sensibilité de 83 % pour n = 46 récidives de TGCT avec une normalisation des taux sériques de miR-371a-3p après un traitement réussi de la récidive (Dieckmann et al., 2019). Une augmentation de miR-371a-3p en cas de récidive a également été constatée par Rosas Plaza et al. (Rosas Plaza et al., 2019).

Dans une série de n = 151 patients TGCT cliniques au stade 1, Lobo et ses collègues ont trouvé n = 34 cas de rechute. Ils ont pu en détecter n = 32 (94 %) avec la mesure du miR-371a-3p, alors que la valeur étalon classique (AFP et bHCG) n'était élevé que dans 38 % des cas (Lobo et al., 2020).

La fiabilité avec laquelle l'expression de miR-371a-3p détecte les récidives a encore été confirmée par Fankhauser et al. Dans une étude portant sur 30 patients, une augmentation de l'expression de miR-371a-3p a été observée chez 10/10 patients présentant des récidives, alors que miR-371a-3p n'était élevé que chez un seul patient sans récidive (Fankhauser et al., 2022). Cette augmentation s'est normalisée dès la mesure suivante, ce qui indique que même après une augmentation de l'expression, il convient de suivre l'augmentation du miR-371a-3p. Les récidives ont pu être mesurées en moyenne deux mois plus tôt qu'avec les méthodes traditionnelles, et même plus de cinq mois plus tôt chez un patient (Fankhauser et al., 2022).

L'étude la plus complète actuelle sur les performances du M371-Test dans le suivi des patients atteints de tumeurs germinales testiculaires au stade clinique I a inclus 258 patients et les a suivis pendant une période médiane de 18 mois. Le test a été positif chez les 39 patients qui ont développé une récidive pendant cette période. Les récidives ont été détectées avec une sensibilité de 100 %, tout en obtenant une spécificité de 96,3 % (Belge et al., 2024). Il convient de noter que dans cette étude de suivi, une expression relative de RQ = 15 a été utilisée comme cut-off pour détecter les récidives, ce qui diffère du cut-off utilisé dans le diagnostic primaire (RQ = 5, Dieckmann et al., 2019) (voir aussi « [2.](#page-3-1) [Bases](#page-3-1)  [technologiques de la procédure de test](#page-3-1) »). Avec les marqueurs sériques classiques bHCG et AFP, les récidives ont certes pu être détectées avec une spécificité de 91,8 %, mais elles n'ont atteint qu'une sensibilité de 45,2 %. Des détails supplémentaires sur la sensibilité, la spécificité et les valeurs prédictives positives et négatives du M371-Test par rapport aux marqueurs sériques classiques dans le suivi des patients atteints de tumeurs à cellules germinales au stade clinique I sont résumés dans le tableau 13.

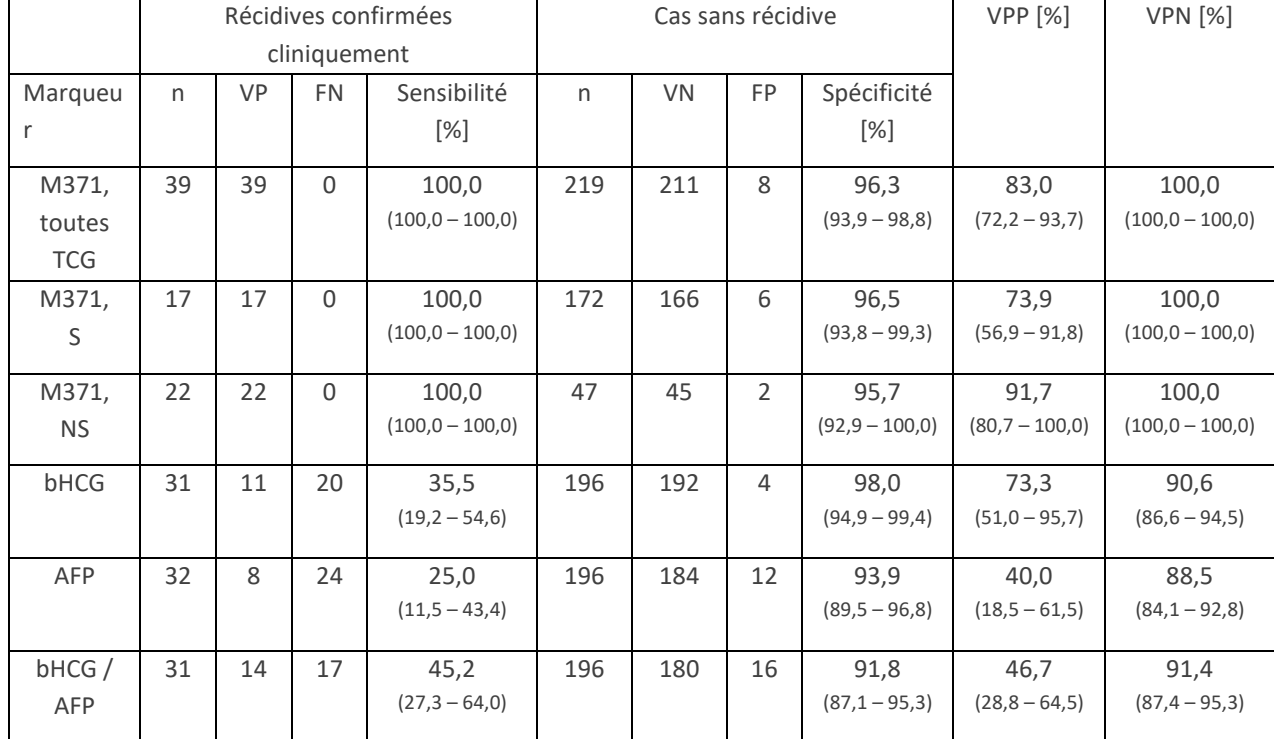

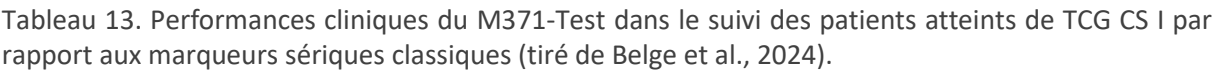

TCG : tumeur à cellules germinales, S : séminome, NS : non-séminome, bHCG/AFP : cas avec au moins un marqueur sérique positif bHCG et/ou AFP, n : nombre de cas recensés, VP : vrai positif, FN : faux négatif, VN : vrai négatif, FP : faux positif, VPN : valeur prédictive négative, VPP : valeur prédictive positive. Valeurs entre parenthèses = intervalle de confiance de 95 %.

#### <span id="page-28-0"></span>13.4. Interférence

#### <span id="page-28-1"></span>13.4.1. Hémolyse

Une hémolyse accrue entraîne une libération plus importante des miR de référence détectés dans le test. Il en résulte une diminution considérable des valeurs Ct du miR de référence, ce qui peut conduire à des valeurs RQ faussées et, dans le pire des cas, à un résultat de test faussement négatif. Vingt sérums de patients ont été analysés pour l'hémolyse sur la base de la coloration et par mesure photométrique (414 nm). Chaque échantillon a été mesuré simplement à l'aide du M371-Test. Le degré d'hémolyse a eu une influence significative sur la mesure du miR de référence (p=0,002). Un degré d'hémolyse plus élevé entraîne une valeur Ct plus faible du miR de référence ( $R^2$ =0,437-0,743).

#### <span id="page-28-2"></span>13.4.2. Autres conditions médicales

Des concentrations élevées de miR de référence ont été observées dans le tissu cérébral de patients atteints de la maladie d'Alzheimer (Song et al., 2019). On ne sait pas encore si le sérum de ces patients contient également des concentrations élevées du miR de référence, ce qui pourrait fausser le résultat du test. Des résultats de test positifs ont été observés chez des femmes enceintes, qui ne font toutefois pas partie du groupe cible de patients à analyser. Des études récentes suggèrent que le miR-371a-3p pourrait être augmenté chez les patients atteints de la maladie de Covid-19 (Goebel et al., 2022). Si ces études se confirment, il est recommandé, en cas de suspicion, d'examiner en parallèle le statut Covid-19 des patients.

#### <span id="page-28-3"></span>13.4.3. Immunité croisée

Les substances suivantes ont été testées pour une interférence avec le M371-Test : contamination de l'ADN, protéines, EDTA, citrates, héparine, séquences miR similaires (miR-372-3p).

Pour le test d'interférence, on a utilisé CLSI Interference Testing in Clinical Chemistry 3rd ed. Initialement, un échantillon de sérum pour chaque interférent a été divisé en deux groupes, dont l'un a été enrichi avec une concentration d'interférent trois fois supérieure à celle normalement attendue. L'autre groupe n'a pas été enrichi en interférents et a servi de contrôle. Chaque groupe a été mesuré dans 7 réplicats. Si la différence de résultat dépassait un niveau prédéterminé (50 %) du groupe test par rapport au groupe témoin, une expérience dose-réponse était réalisée.

En cas de contamination par de l'ADN, des protéines et de l'héparine, une influence sur le RQ et le résultat du test a été observée même en présence de très faibles contaminations.

Bien que l'isolement recommandé des miARN et les méthodes similaires éliminent l'ADN et les protéines des échantillons de sérum, le non-respect du protocole du fabricant peut entraîner une contamination des échantillons des patients par l'ADN ou les protéines. Cette contamination peut entraîner des résultats faussés. La mir|detect GmbH recommande donc vivement de suivre strictement les protocoles du fabricant.

Étant donné que même de petites quantités d'héparine peuvent influencer les résultats des échantillons des patients, mir|detect GmbH recommande l'utilisation du sérum-gel Sarstedt AG & Co. KGS-Monovette® pour la prise de sang ou le prélèvement de sérum.

Il n'est pas exclu que d'autres interférences potentielles soient détectées à l'avenir.

#### <span id="page-29-0"></span>13.5. Summary of Safety and Performance (rapport succinct sur la sécurité et les performances)

Le dernier rapport succinct sur la sécurité et les performances (« Summary of Safety and Performance ») peut être consulté sur EUDAMED

[\(https://ec.europa.eu/tools/eudamed/#/screen/home\)](https://ec.europa.eu/tools/eudamed/#/screen/home) ou demandé en remplissant le formulaire de contact sur www.mirdetect.de/Service.

# <span id="page-29-1"></span>14. Signification des symboles

L'utilisation de symboles se fait sur la base de la norme DIN EN ISO 15223-1:2021 (Dispositifs médicaux - Symboles à utiliser pour l'étiquetage des dispositifs médicaux, étiquetage et informations à fournir - Partie 1 : Exigences générales (ISO 15223-1:2016, version corrigée 2017-03) ; version en allemand EN ISO 15223-1:2016).

Les symboles et leurs significations sont présentés ci-dessous (voir tableau 14).

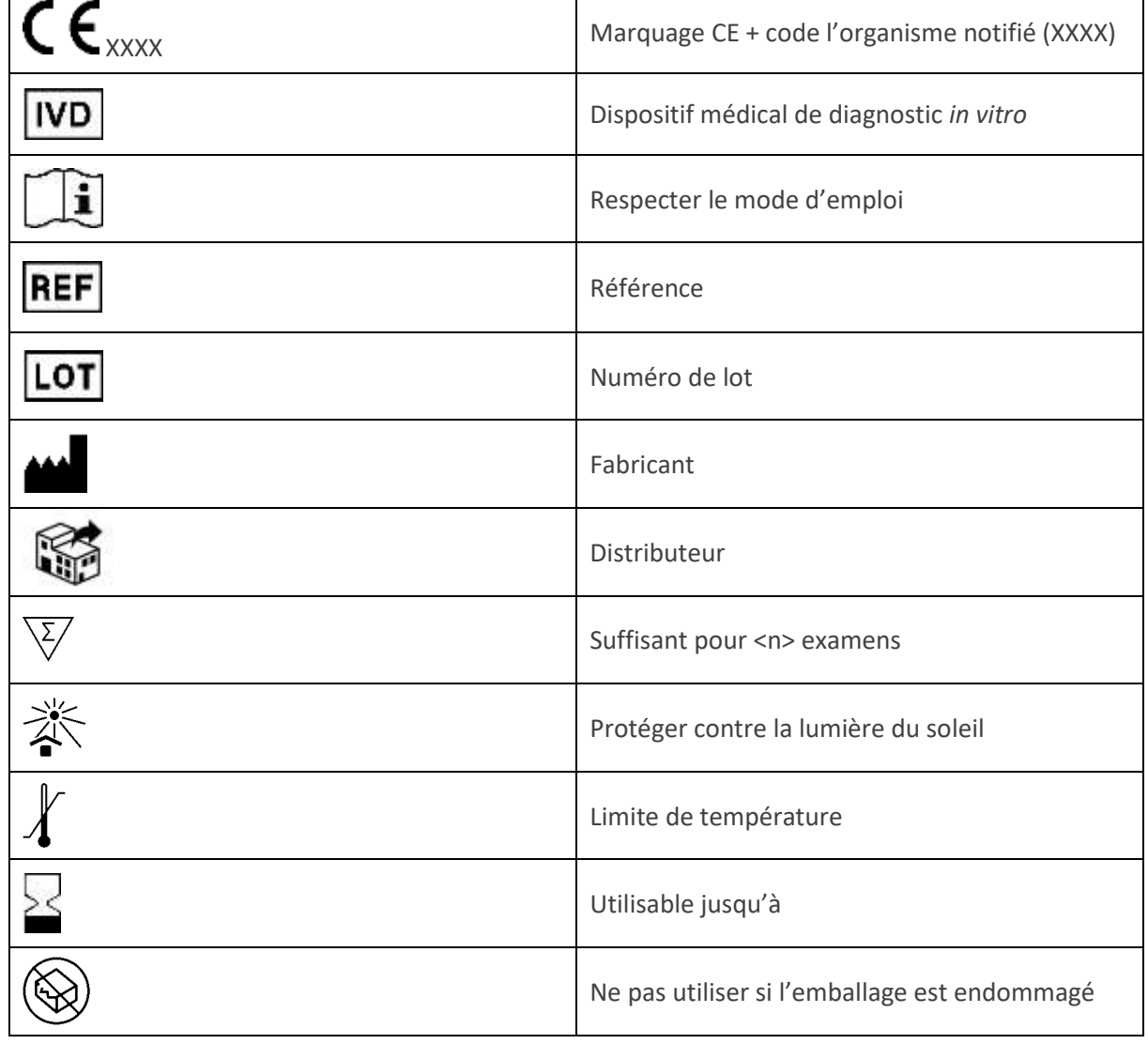

Tableau 14 : représentation des symboles et de leurs significations.

# <span id="page-30-0"></span>15. Modifications par rapport aux modes d'emploi précédents

#### <span id="page-30-1"></span>15.1. Modifications par rapport à la version 10

- Mise à jour du nom de la société de distribution
- Ajout d'un tableau pour l'interprétation des résultats du M371-Test en fonction du scénario clinique au chapitre 2. [Bases technologiques de la procédure de test](#page-3-1)
- Explication du calcul de RQ au chapitre 2 Bases technologiques de la procédure de test
- Indication des documents disponibles au téléchargement sur le site mirdetect au chapitre 3.3 Accessoires
- Ajout du chapitre 3.4 Substances dangereuses et ingrédients d'origine animale dans le kit de M371-Test
- Correction de la température de transport au chapitre 4
- Nouvelle illustration pour l'occupation des plaques qPCR au chapitre 9.5
- Suppression du symbole « non-sterile » du tableau du chapitre 14
- Mise à jour du chapitre 10.2 Analyse des résultats (LightCycler<sup>®</sup> Instrument)
- Mise à jour du chapitre 12 Limites de la procédure
- Mise à jour du chapitre 13 Données spécifiques sur les performances
- <span id="page-30-2"></span>15.2. Modifications par rapport à la version 11
	- Correction de fautes de formulation et d'orthographe
	- Ajout du code de l'organisme notifié à côté du symbole CE sur la page de garde
	- Référence à la certification IVDR du M371-Test au chapitre 1
	- Liste des composants réactifs du M371-Test au chapitre 3.2
	- Ajout du cycleur PCR en temps réel QuantStudio™ 5 (Thermo Fisher Scientific) avec bloc chauffant à 96 puits et logiciel « Design and Analysis », version 1.4.x et Aria Dx (Agilent) avec logiciel version 2.0 au chapitre 5.1
	- Suppression de l'échantillon positif facultatif des chapitres 3 et 9, des tableaux correspondants, et du chapitre 18.1 sur le calcul de la solution mastermix
	- Remplacement du chapitre « Accessoires » par les chapitres « 3.3 Informations et documents relatifs au M371-Test » et « 3.4 Accessoires en option »
	- Remarque sur le fichier d'évaluation du M371-Test en option, qui n'est disponible qu'en version anglaise « M371-Test Evaluation File » aux chapitres 3.4 et 10.1
	- Présentation des remarques importantes du chapitre 9.1 en sous-points pour une meilleure vue d'ensemble et ajout de deux nouvelles remarques concernant l'utilisation des blocs de refroidissement / cooling racks et l'activation du couvercle chauffant des cycleurs PCR.
	- Changement du terme « hybridation d'amorce » en « hybridation » dans les tableaux 6 et 8
	- Remarque sur l'activation du couvercle chauffant aux chapitres 9.2, 9.3 et 11
	- Nouvelle remarque sur le mélange et la centrifugation des pré-amplifiés au chapitre 9.5
	- Ajout d'un tableau pour les taux de chauffage et de refroidissement des systèmes de cycleur validés et simplification du tableau sur le profil de température du cycleur qPCR au chapitre 9.6
	- Remarque sur les deux colonnes de résultats séparées dans le fichier d'évaluation du M371- Test et ajout d'un tableau pour les réglages d'analyse spécifiques à l'appareil des systèmes de cycleur validés au chapitre 10.2
	- Description plus détaillée de l'expression accrue du miR de référence chez les patients atteints de la maladie d'Alzheimer aux chapitres 12 et 13.4.2
	- Correction de la sensibilité analytique à 0,52 pmol/l au chapitre 13.1.1
- Liste supplémentaire des modifications par rapport à la version 10 au chapitre 15.1
- Mise à jour de l'adresse e-mail du distributeur au chapitre 17.3

# <span id="page-31-0"></span>17. Informations pour l'acheteur

#### <span id="page-31-1"></span>17.1. Fabricant

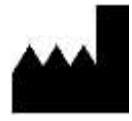

mir|detect GmbH Fischkai 1 27572 Bremerhaven, Allemagne

Pour plus d'informations et d'aide, visitez notre site Internet, envoyez-nous un e-mail ou appeleznous :

Site Web : https://www.mirdetect.de E-mail : info@mirdetect.de Téléphone : +49 (0) 421 / 40 89 37 11-0

#### <span id="page-31-2"></span>17.2. Marques déposées

Toutes les marques déposées, marques et noms mentionnés dans ce document sont la propriété de leurs sociétés respectives.

#### <span id="page-31-3"></span>17.3. Distributeur

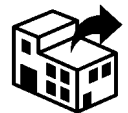

**Gold Standard Diagnostics Frankfurt GmbH** Waldstraße 23 A6 63128 Dietzenbach

E-mail : Info.Frankfurt@eu.goldstandarddiagnostics.com Téléphone : +49 6074 23698-0

### <span id="page-32-0"></span>18. Annexe

#### <span id="page-32-1"></span>18.1. Modèles pour la préparation du mastermix de synthèse de l'ADNc (MM)

Tableau 15 : schéma de pipetage pour la préparation d'un mastermix de synthèse d'ADNc pour 2, 3, 4 et 5 échantillons (y compris 10 % de volume excédentaire), Rxn = réactions.

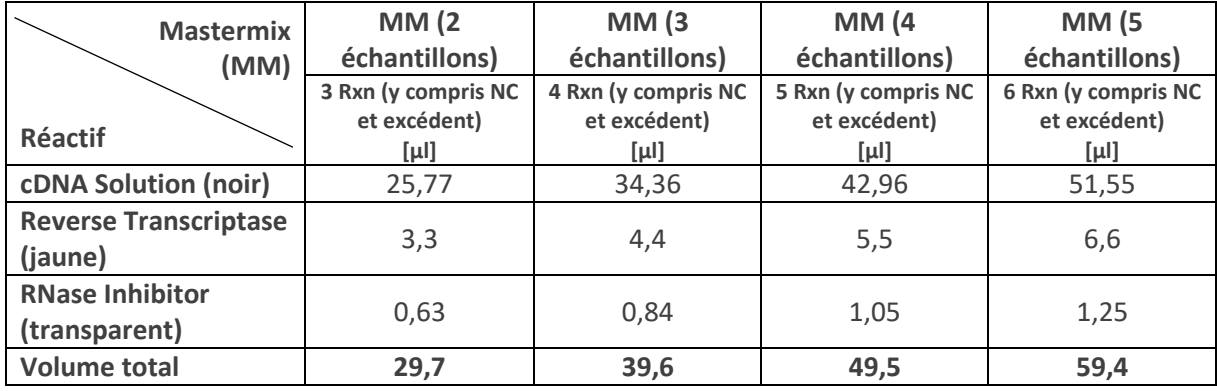